## **AFCAV Frequently Asked Questions**

**Last Updated: 12/14/2010** 

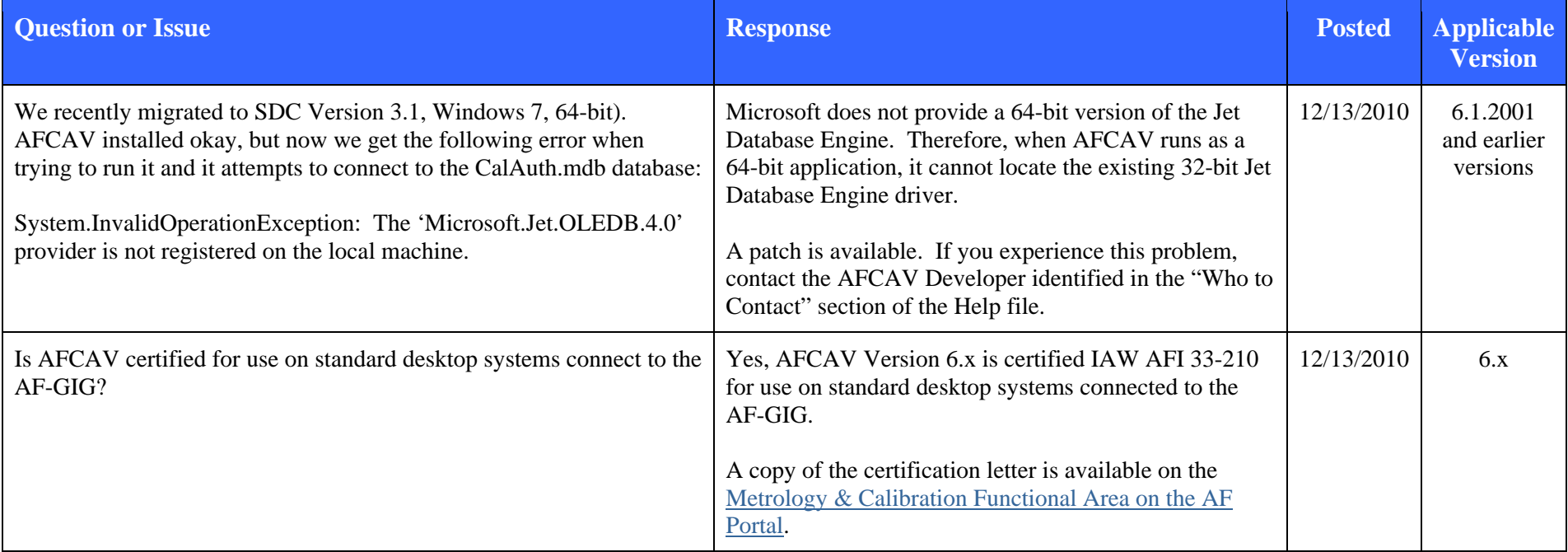

## **AFCAV Frequently Asked Questions**

**Last Updated: 12/14/2010** 

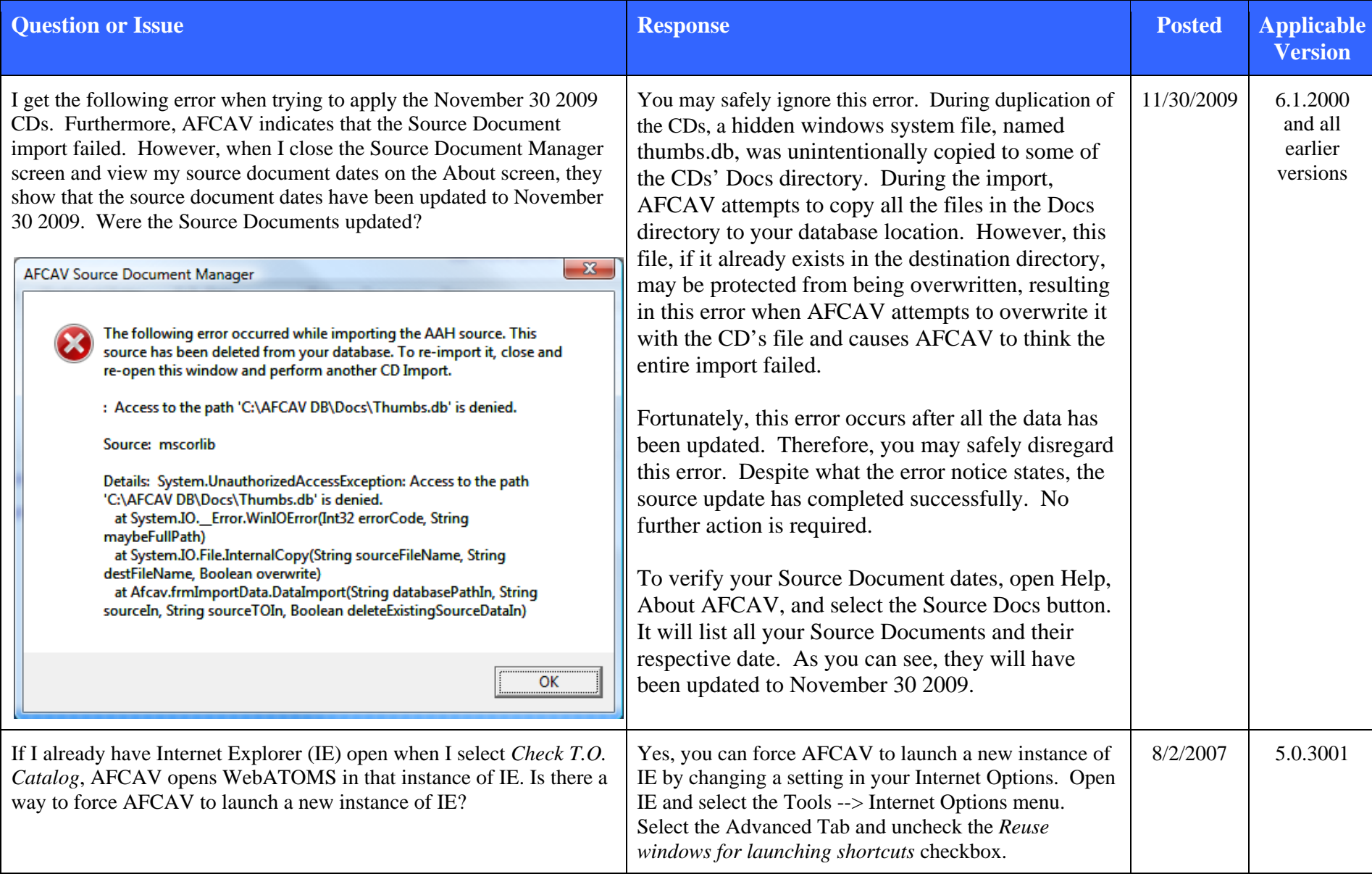

## **AFCAV Frequently Asked Questions**

**Last Updated: 12/14/2010** 

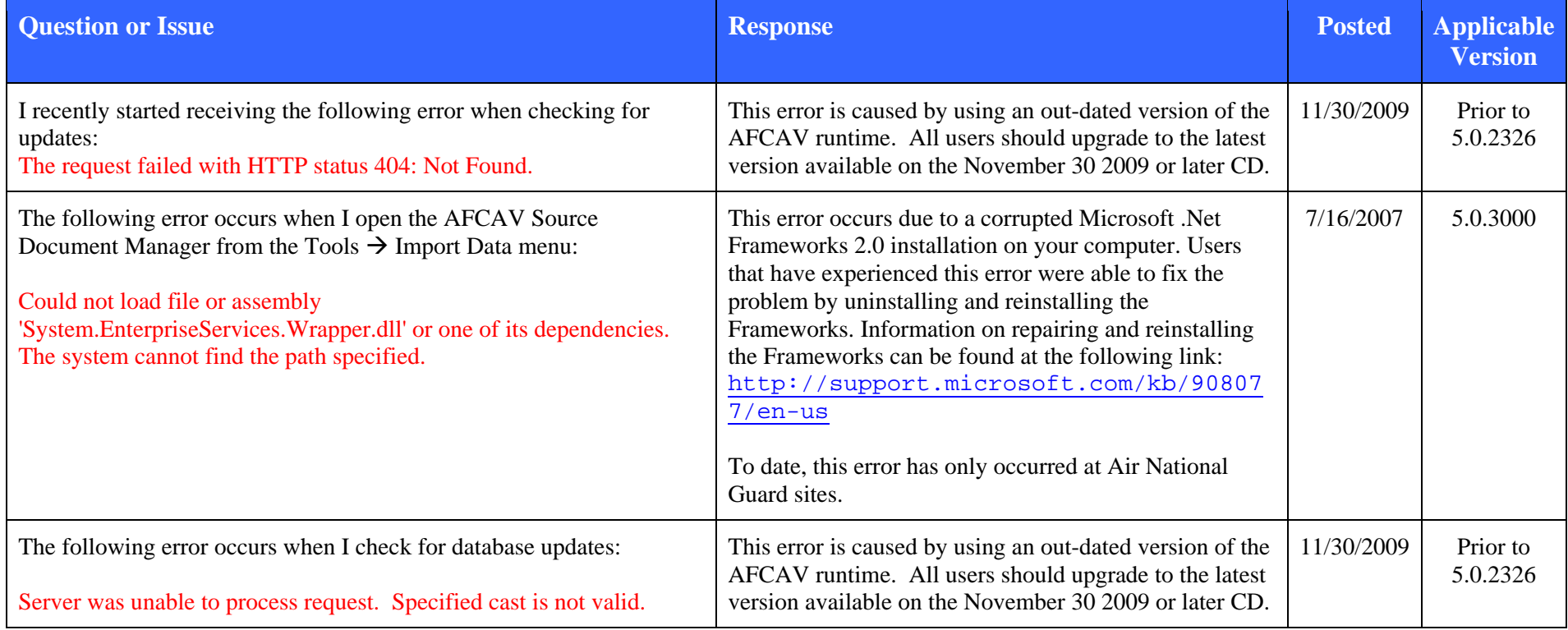